## **[#ApéroSaucissonLaïque du](https://resistancerepublicaine.com/2014/06/20/aperosaucissonlaique-du-9juillet-a-paris-faisons-en-tous-la-pub-sur-twitter-par-fab/) [#9Juillet à #Paris : faisons](https://resistancerepublicaine.com/2014/06/20/aperosaucissonlaique-du-9juillet-a-paris-faisons-en-tous-la-pub-sur-twitter-par-fab/)[en tous la pub sur twitter !](https://resistancerepublicaine.com/2014/06/20/aperosaucissonlaique-du-9juillet-a-paris-faisons-en-tous-la-pub-sur-twitter-par-fab/) [Par Fab](https://resistancerepublicaine.com/2014/06/20/aperosaucissonlaique-du-9juillet-a-paris-faisons-en-tous-la-pub-sur-twitter-par-fab/)**

écrit par Christine Tasin | 20 juin 2014

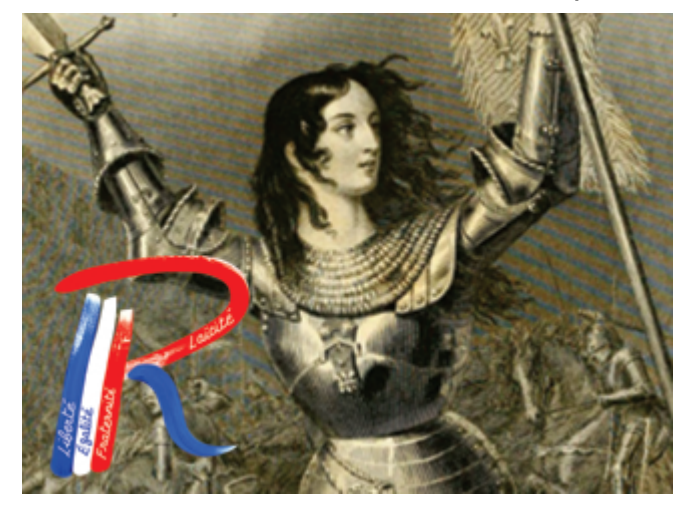

## $\pmb{\times}$ **1) Pourquoi twitter ? Nouveau radio-Londres ?**

Twitter pourrait devenir le nouveau radio-Londres !

En effet, on pourrait avoir beaucoup d'audimat sur twitter. Et c'est un média dont les informations ne proviennent pas uniquement de l'oligarchie mais où l'information peut provenir directement des citoyens et où la censure est plus rare et plus difficile.

Les mouvements comme hollande démission etc (que l'on soit pour ou contre, je parle pas de l'idée mais de leur méthode) écrivent 100 fois plus sur twitter et facebook que sur leur site internet et ils ont ainsi une croissance rapide et des succès.

En effet, ils misent ainsi sur le fait de se faire connaître auprès d'un public sans cesse élargi grâce aux réseaux sociaux plutôt que d'uniquement informer les lecteurs de leur site.

Il faudrait qu'il n'y ait pas toujours que des tweets automatiques des articles de riposte laïque et de résistance républicaine mais qu'il y ait aussi de temps en temps des messages spécialement rédigés pour

twitter pour élargir le nombre d'abonnés, faire la pub d'une manifestation, demander des dons etc (enfin c'est déjà le cas mais un peu plus régulièrement ça serait très bénéfique, j'espère ne pas être trop maladroit, avec tout le travail que vous faites !).

## **2) Débutants sur twitter ? Lancez-vous !**

Il faudrait que ceux d'entre nous qui n'ont pas encore de compte twitter en créent un. Ce n'est pas très difficile et il y a beaucoup de tutoriels sur internet. (par exemple, tapez dans google « créer un compte twitter », « débuter sur twitter », « c'est quoi un hashtag », etc).

Et surtout, s'il y avait une seule chose à retenir sur twitter c'est « utilisez toujours des hashtags »! Trop de mouvements patriotes oublient de les utiliser alors que c'est ça qui permet d'être vu par des quantités de personnes sur des quantités de thèmes.

*Pour les débutants, un hashtag, en quelque sorte c'est juste un mot clé.*

Quand vous employez des mots clés importants faites les commencer par # c'est aussi simple que ça. Par exemple le tweet (=message) « il y aura une manifestation le 9 juillet à Paris » est presque invisible alors que **« #Manif le #9Juillet à #Paris »** sera visible par tous ceux qui auront cliqué sur n'importe lequel de ces mots clés employés par n'importe qui sur twitter.

Contributeurs de riposte laïque : mettez des hashtags dans le titre de vos articles, ainsi lorsqu'ils seront repris automatiquement sur le twitter de riposte laïque le début du message contiendra automatiquement le hashtag et la visibilité sera multipliée sur twitter.

## **3) Twittons tous pour l'apéro du 9 juillet !**

En ce moment, faisons la pub de l'apéro saucisson laïque du 9 juillet. Pour cela, twittons tous des messages avec les hashtags suivants : #ApéroSaucissonLaïque le #9Juillet à #Paris et insérez la photo de la manif dans le tweet.

Pour cela allez chercher l'image (en haut de l'article de résistance

républicaine parlant de la manif du 9 juillet ou sur riposte laïque) cliquez sur l'image, puis clic droit, enregistrez l'image sous… et dans twitter en haut à droite cliquez sur le dessin de plume (écrire un nouveau tweet) puis cliquez sur ajouter une photo.

Les tweets avec des photos restent affichés beaucoup plus longtemps sur twitter et les gens lisent plus les messages incrustés sur les photos que les simples textes.

Chaque personne devra ajouter à la suite du message

( #ApéroSaucissonLaïque le #9Juillet à #Paris » ) des hashtags personnels différents et très variés afin que le message soit vu dans tout un tas de thèmes (par exemple ajoutez à la fin du message #UMP #FN #Laïcite #ONLR #RiposteLaïque #ResistanceRepublicaine #hollandedegage #HollandeDemission #Resistance #Loi1905 #Sentinelles #Medias #AFP #Reuters @Le\_Figaro @Valeurs @360Actus @News360x @AgenceInfoLibre @french\_ruvr etc… )

Tout ne rentrera pas dans le message, envoyez en plusieurs. Et surtout, de la courtoisie, pas d'insultes, vous faites la pub, pas la diabolisation de l'évènement !

Plus qu'une vingtaine de jours! En avant ! à vous de jouer !

**Fab**